## **Access petition**

As per the General Data Protection Regulation Article 15, you have the right to access any of the personal information that we process about you at Rhythmic Music Conservatory, with certain exceptions determined by the law. To grant you best possible access to the information, please fill out the form below.

You will receive a confirmation email once we've accepted your petition, which can take <u>up to a month</u> to process.

To begin your petition, please send the form to <a href="mc@rmc.dk">rmc@rmc.dk</a>

| Your information                            |                                                                                                    |
|---------------------------------------------|----------------------------------------------------------------------------------------------------|
| Full name:                                  |                                                                                                    |
| E-mail:                                     |                                                                                                    |
| Phone number:                               |                                                                                                    |
| Your connection to RMC (choose one or more) | <ul> <li>Student</li> <li>Course student (EUD)</li> <li>Full-time teacher</li> <li>Teacher</li> <li>Guest teacher</li> <li>Technical/administrative personel</li> <li>Censor/substitute</li> <li>Applicant (student)</li> <li>Applicant (vacancy)</li> <li>Other:</li> </ul> |

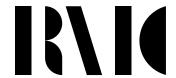

| Details about your petition                                                                                          |  |
|----------------------------------------------------------------------------------------------------|--|
| What part of RMC is your query about (study administration, technical unit, etc.)?                                   |  |
| What types of data would you like to access? (i.e. your contact info, absence from-to etc.). Please be specific.     |  |
| Which systems contain the data, you wish to access? (i.e. Varbi, HR Løn etc.)                                        |  |
| When did was the data collected/used? Please be specific.                                                            |  |
| What were the circumstances for the data to be collected/used? (i.e. application process, exam, job interview etc.). |  |

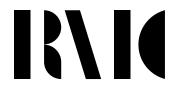